### UG

UG

- 13 ISBN 9787302181118
- 10 ISBN 730218111X

出版时间:2008-9

页数:361

版权说明:本站所提供下载的PDF图书仅提供预览和简介以及在线试读,请支持正版图书。

#### www.tushu000.com

## UG

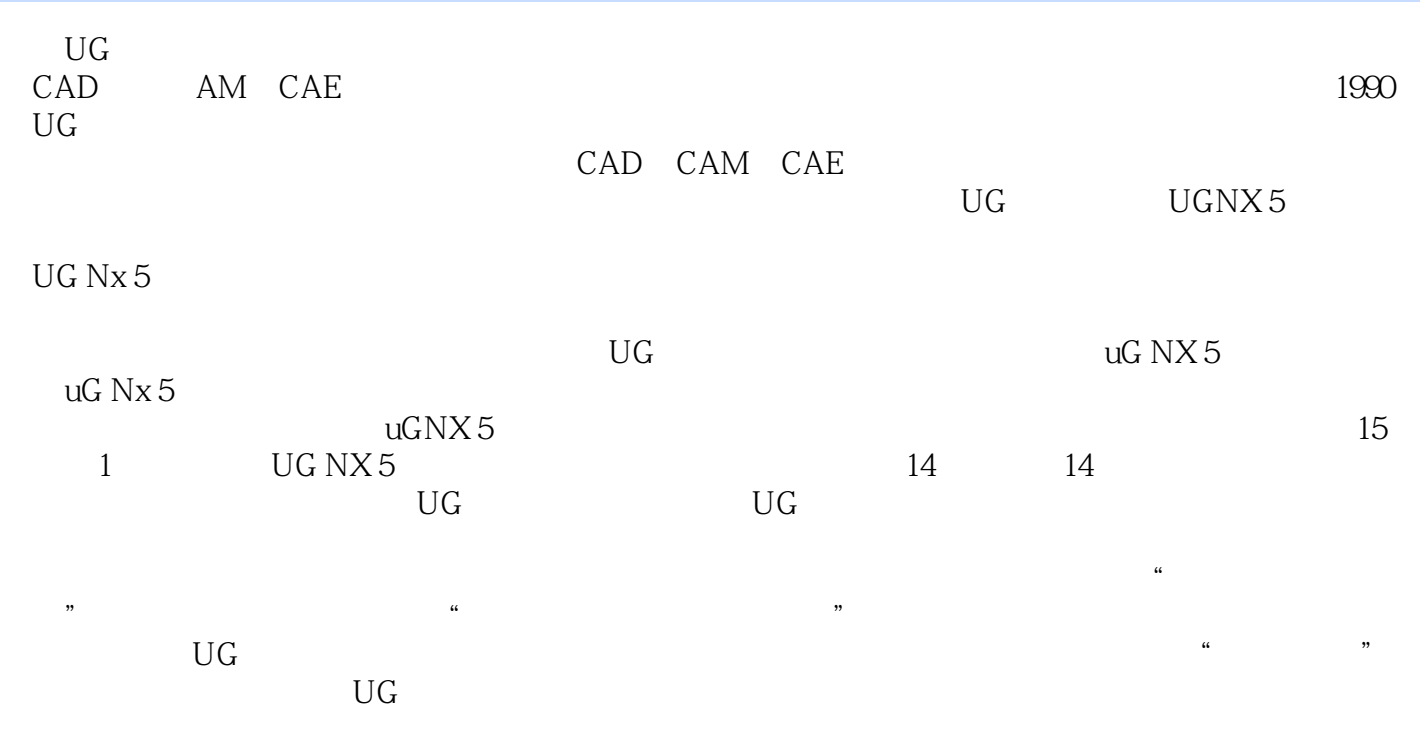

http://www.yuniiework.com/bbs

# 《UG零件设计实例教程》

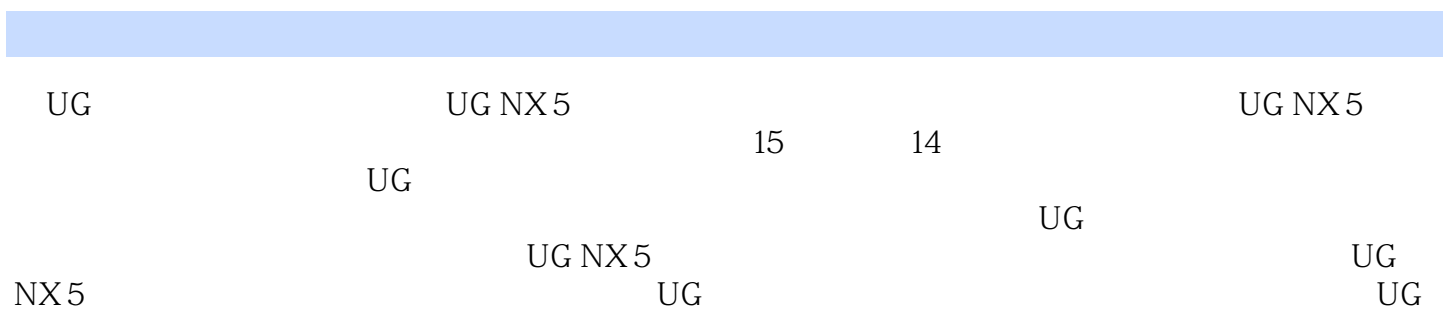

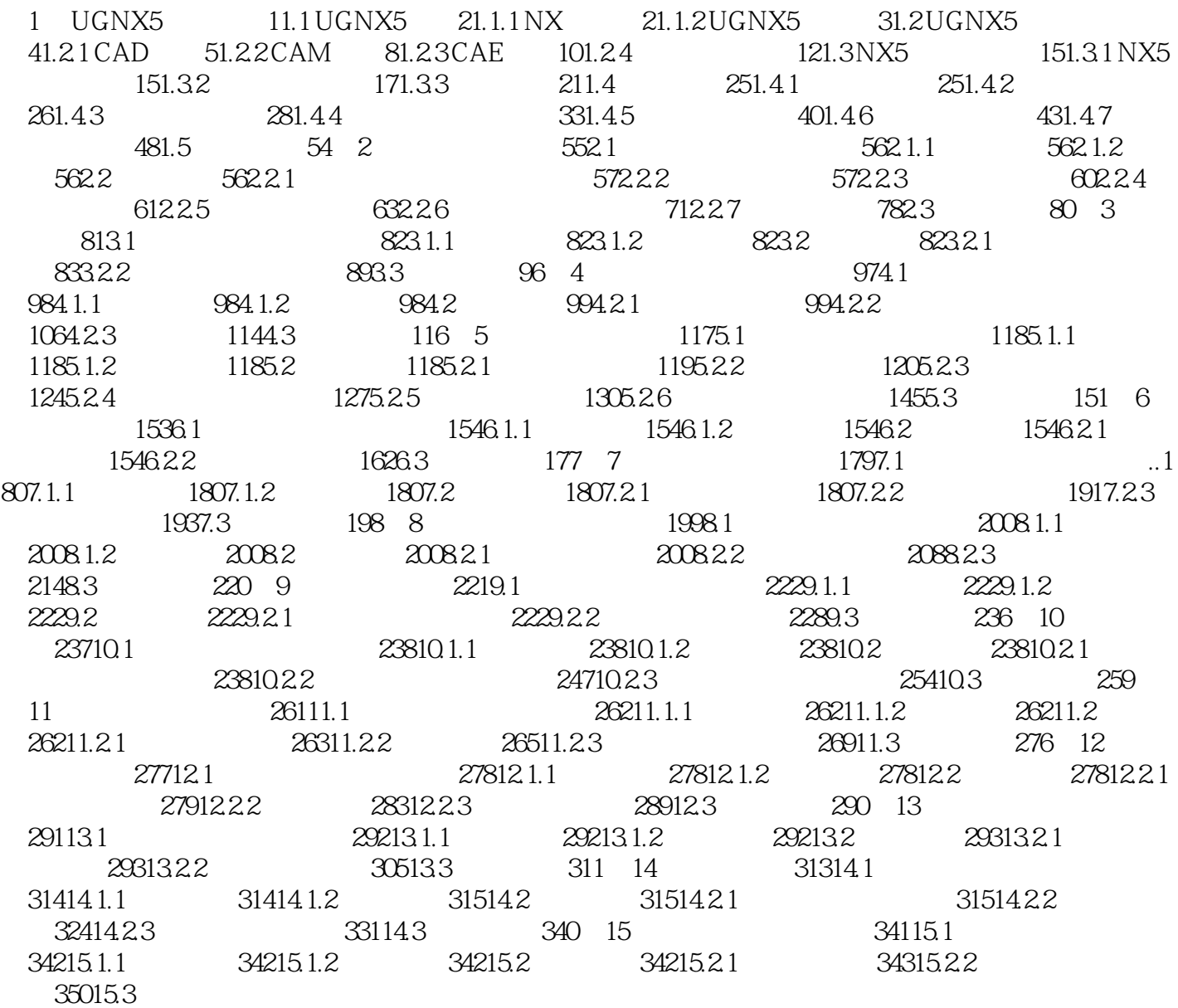

# 《UG零件设计实例教程》

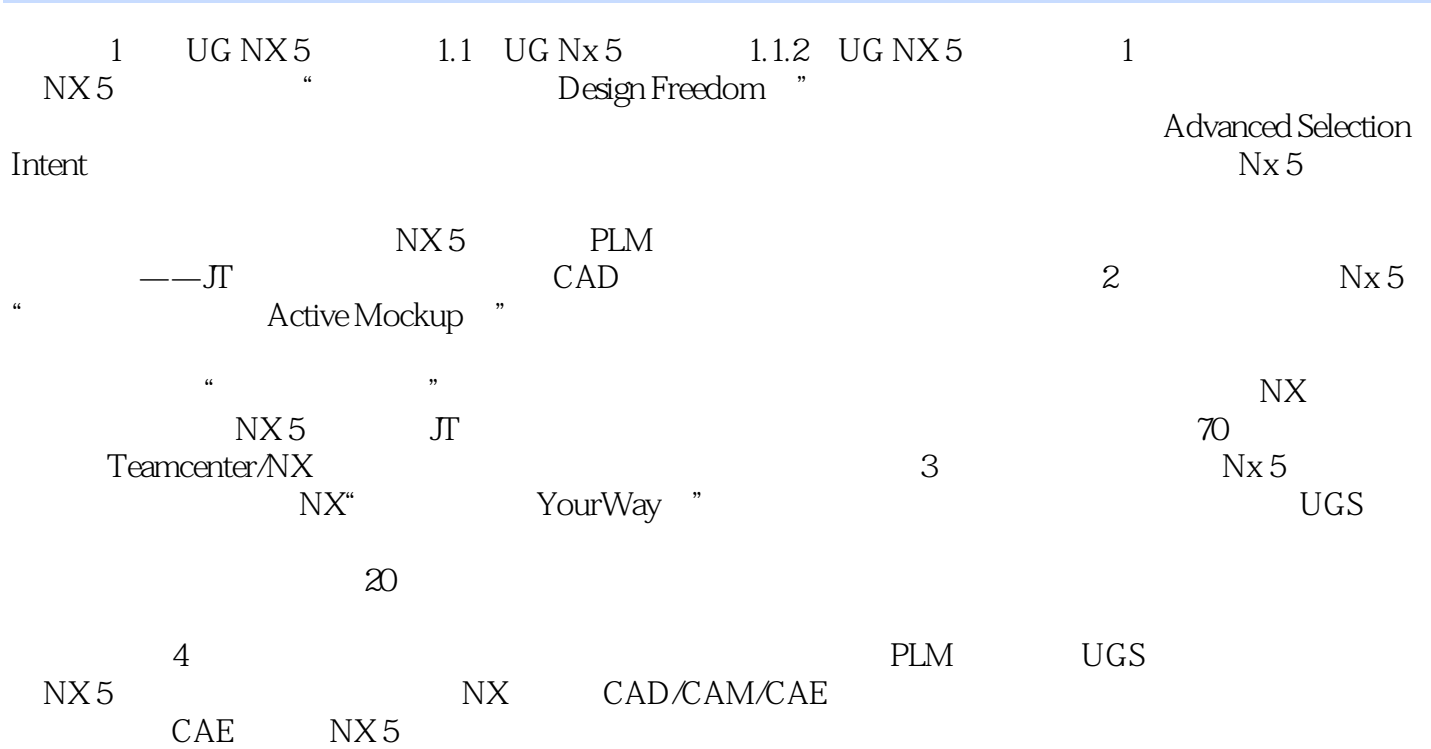

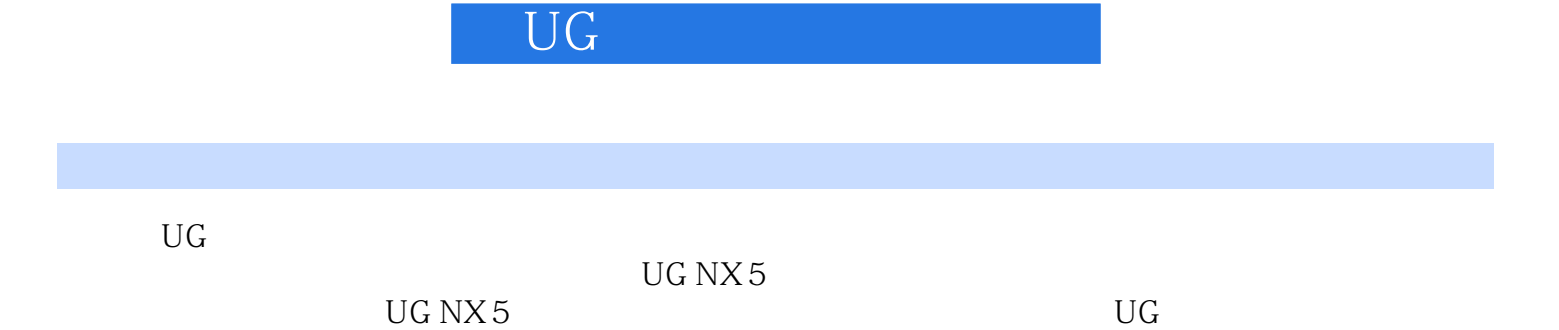

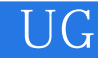

本站所提供下载的PDF图书仅提供预览和简介,请支持正版图书。

:www.tushu000.com